[Bootcamp](http://goto.manualsget.com/dl.php?q=Bootcamp 3.0 Windows 7 32 Bit) 3.0 Windows 7 32 Bit >[>>>CLICK](http://goto.manualsget.com/dl.php?q=Bootcamp 3.0 Windows 7 32 Bit) HERE<<<

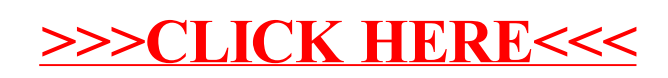